## Package 'freshr'

August 27, 2022

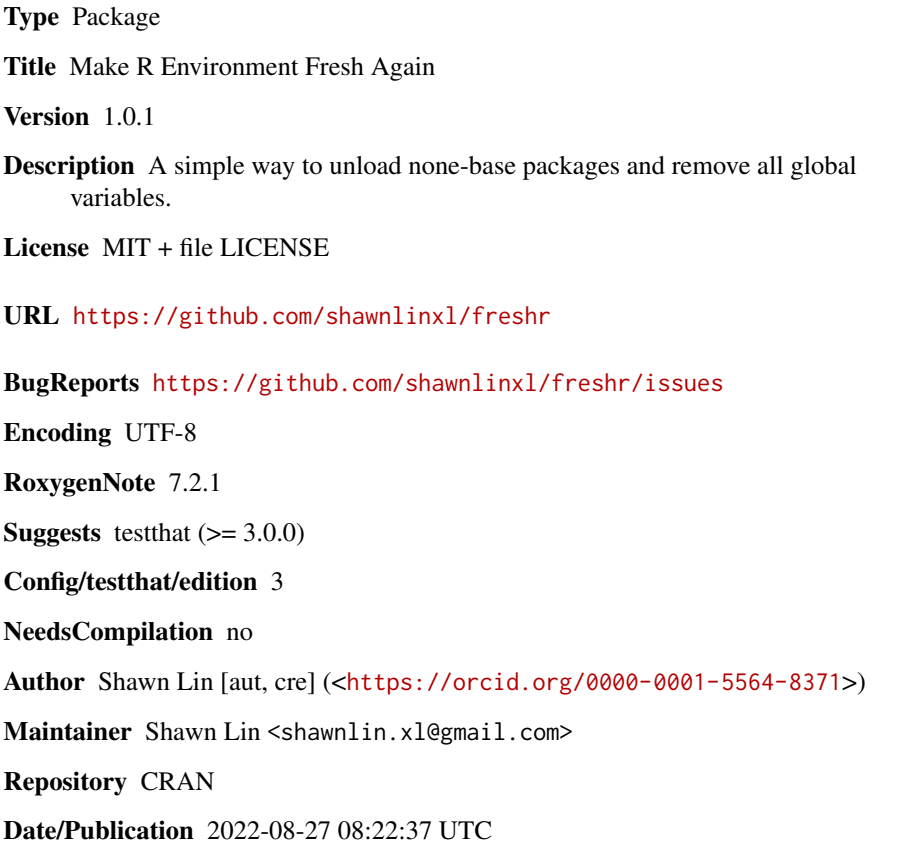

### R topics documented:

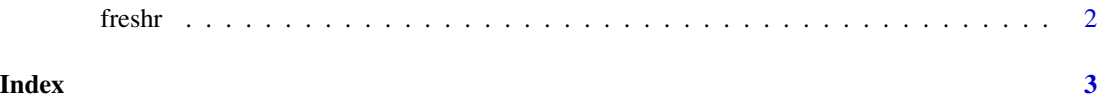

### <span id="page-1-0"></span>Description

Ever experienced a time when you pass an R script to your colleague, and it does not work on their machine because you forgot to add a library import that you did interactively? freshr is here to help! By calling freshr::freshr() at the top of your every script, you create a fresh environment for you to test reproducibility before you send your script to someone else.

#### Usage

freshr()

#### Value

This function returns no value. It is called for its side effect of cleaning up the global environment at script's start up/

# <span id="page-2-0"></span>**Index**

freshr,  $2$